# Variation Annotation with SnpEff

SnpEff is a variant annotation and effect prediction tool. It annotates and predicts the effects of genetic variants (such as amino acid changes).

#### A typical SnpEff use case would be:

-Input: The inputs are predicted variants (SNPs, insertions, deletions and MNPs). The input file is usually obtained as a result of a sequencing experiment, and it is usually in variant call format (VCF).

-Output: SnpEff analyzes the input variants. It annotates the variants and calculates the effects they produce on known genes (e.g. amino acid changes).

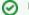

How to Use This Sample

If you haven't used the workflow samples in UGENE before, look at the "How to Use Sample Workflows" section of the documentation.

### Workflow Sample Location

The workflow sample "Variation Annotation with SnpEff" can be found in the "NGS" section of the Workflow Designer samples.

### Workflow Image

The opened workflow looks as follows:

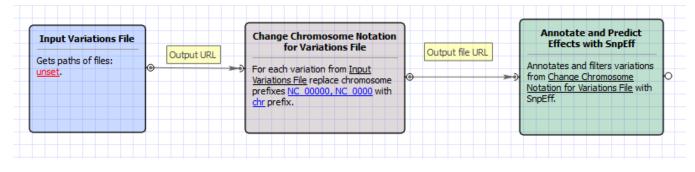

### Workflow Wizard

## The wizard has 3 pages.

1. Input Variations: On this page you must input variations file(s).

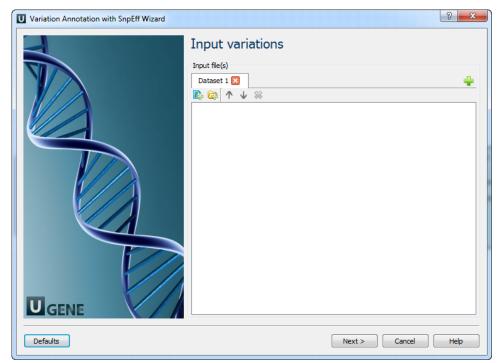

2. Change chromosome notation for variations: On this page you can change the chromosome notation for variations.

| U Variation Annotation with SnpEff Wizard |                                              |                      | ? ×  |
|-------------------------------------------|----------------------------------------------|----------------------|------|
|                                           | Change chromosome notation for variations    |                      |      |
|                                           | Parameters<br>Replace prefixes<br>Replace by | NC_00000;NC_0000     |      |
|                                           | Replace by                                   | chr                  |      |
|                                           |                                              |                      |      |
|                                           |                                              |                      |      |
| Defaults                                  |                                              | < Back Next > Cancel | Help |

The following parameters are available:

| Replace<br>prefixes | Input the list of chromosome prefixes that you would like to replace. For example "NC_000". Separate different prefixes by semicolons. |
|---------------------|----------------------------------------------------------------------------------------------------|
| Replace by          | Input the prefix that should be set instead, for example "chr".                                                                        |

3. <u>SnpEff Parameters:</u> On this page you can modify SnpEff parameters.

| U Variation Annotation with SnpEff Wizard |                                                                    | <u>ନ୍</u>                                          |  |
|-------------------------------------------|--------------------------------------------------------------------|----------------------------------------------------|--|
|                                           | SnpEff parameters<br>Parameters<br>Genome                          | Homo sapiens (hg19) 🔻                              |  |
|                                           | Additional<br>Hide additional parameters<br>Cannonical transcripts | ralse v                                            |  |
|                                           | HGVS nomenclature<br>Annotate Loss of function                     | False                                              |  |
|                                           | Annotate TFBSs motifs<br>Upstream/downstream length                | False    No upstream/downstream interval (0 bases) |  |
|                                           | 1                                                                  |                                                    |  |
|                                           |                                                                    |                                                    |  |
| Defaults                                  | < Ba                                                               | dk Next > Cancel Help                              |  |

## The following parameters are available:

| Genome                 | Select the target genome. Genome data will be downloaded if it is not found. |  |
|------------------------|------------------------------------------------------------------------------|--|
| Cannonical transcripts | Use only cannonical transcripts                                              |  |

| HGVS nomenclature          | Annotate using HGVS nomenclature                                                                      |
|----------------------------|----------------------------------------------------------------------------------------------------|
| Annotate Loss of function  | Annotate Loss of function (LOF) and Nonsense mediated decay (NMD)                                     |
| Annotate TFBSs motifs      | Annotate transcription factor binding site motifs (only available for latest GRCh37)                  |
| Upstream/downstream length | Upstream and downstream interval size. Eliminate any upstream and downstream effect by using 0 length |

4. Output: On this page you need input output parameters.

| Variation Annotation with SnpEff Wizard |                                                                 |           |            | ? ×  |
|-----------------------------------------|-----------------------------------------------------------------|-----------|------------|------|
|                                         | Output<br>Output folder<br>Output directory<br>Custom directory | Workflow  |            | •    |
|                                         |                                                                 |           |            |      |
|                                         |                                                                 |           |            |      |
| Defaults                                | < 8                                                             | ack Apply | Cancel Run | Help |